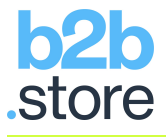

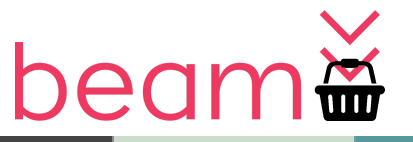

# b2b.store Apps & BEAM Admin

# 2020.4 April Release Notes

Hello,

We know the COVID-19 situation has doubtless affected your business in recent weeks, some more than others. As such, we've changed our b2b.store feature roadmap specifically to meet the requirements of those customers who are in need of urgent assistance.

# b2b.store App: New Features, Enhancements & Fixes

#### **Version: Build 2020.4 (0.4.1-2567a18)**

## Customer Logins

As mentioned above, the most requested feature we've been asked for during these challenging times is for Self-Registration, so we've gone ahead and implemented that.

So now, your customers have two ways to register so they can login to b2b.store apps:

- 1. **Customer CSV Import**: As has always been the case, you can provide us with a Customer CSV which we import. That can also contain passwords if you wish. This does mean you would need to communicate with your customers what their customer credentials are (i.e. Customer ID & Password). *This is the default setting*.
- 2. **Self-Registration**: Anyone can Self-Register (they are *not* pre-approved or post-approved by you\*). That means any customer simply logs in with their email address (their password is automatically emailed to them), they browse & see prices. If they place an order, that order would be the 1st time you become aware of them and you can make contact to fulfil their order (the order email to you would contain their First & Last Names, Email & Phone Number). *Self-Registration is a FREE Feature. If you would like to enable Self-Registration, just let us know*.

*\* An approval method for Self-Registered customers is on our roadmap*.

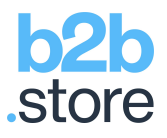

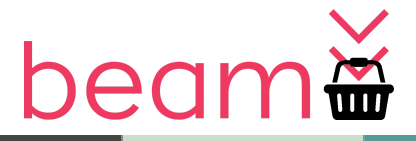

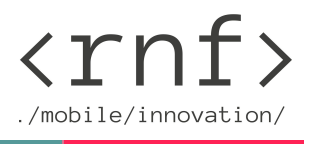

This is how Self-Registration works:

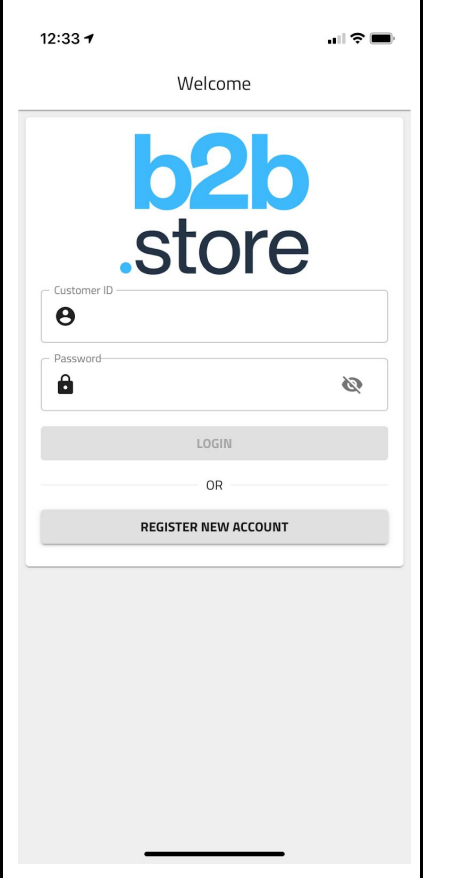

- 1. Any user goes to the app.
- 2. They have never logged on before, and you don't know who they are, they could be anyone.
- 3. They Self-Register by tapping the **REGISTER NEW ACCOUNT** button on the login screen.

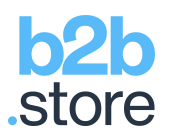

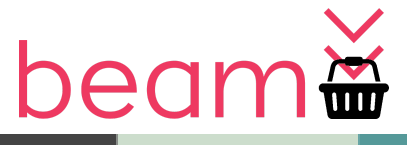

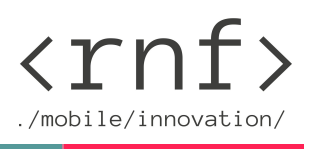

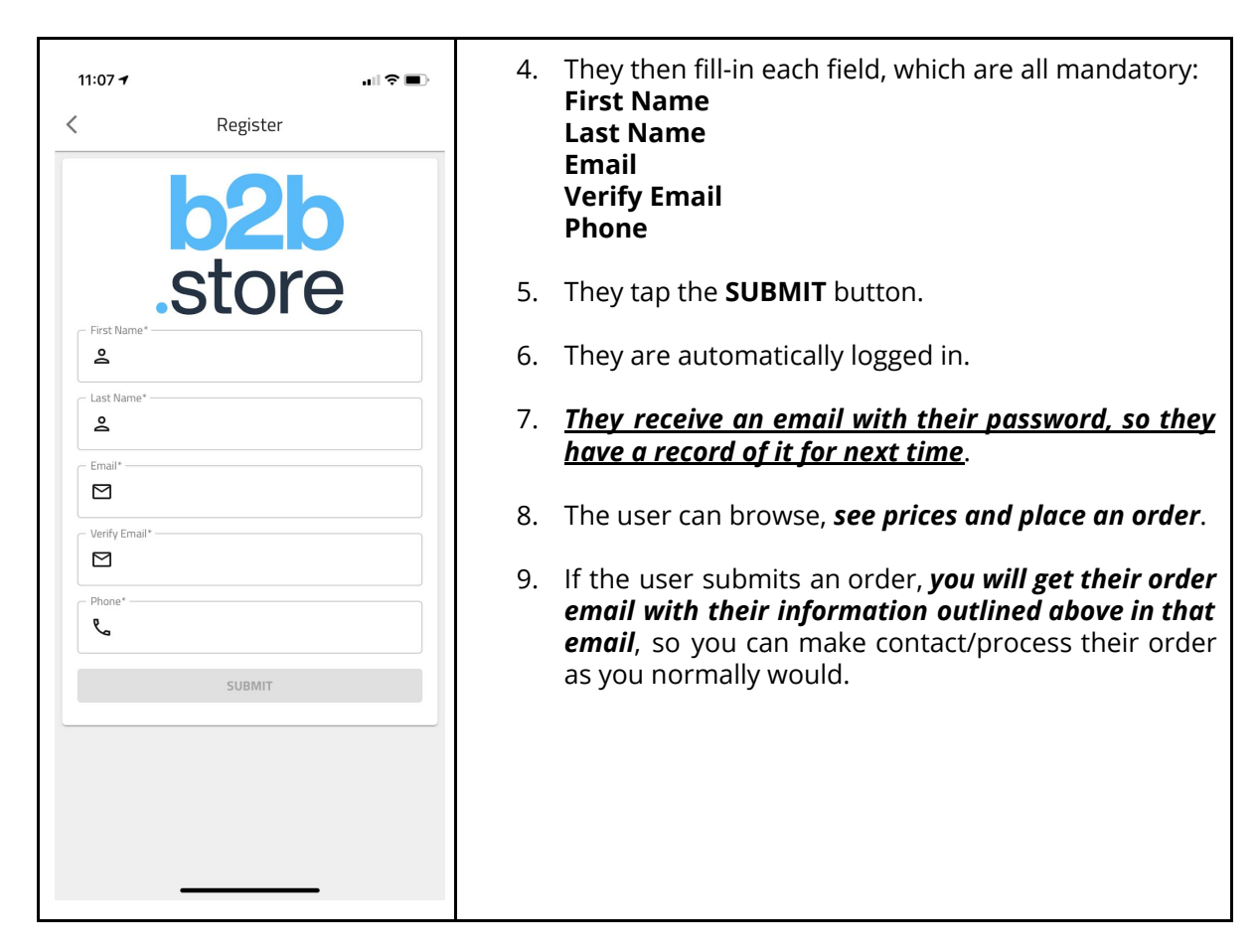

*If this is something you would like to turn on, please just let us know, it's instantaneous once enabled.*

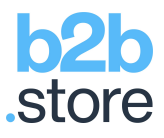

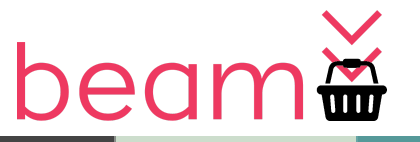

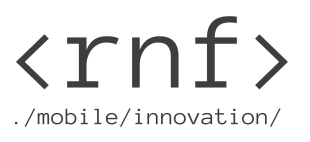

Full Screen Ads (AKA Interstitial Ads or Splash Screen Ads or Sliders) \*

Entice your customers to products on Special Offer, Promotion or NPD!

Full Screen ads can be a significant additional source of revenue for you from local and/or national suppliers!

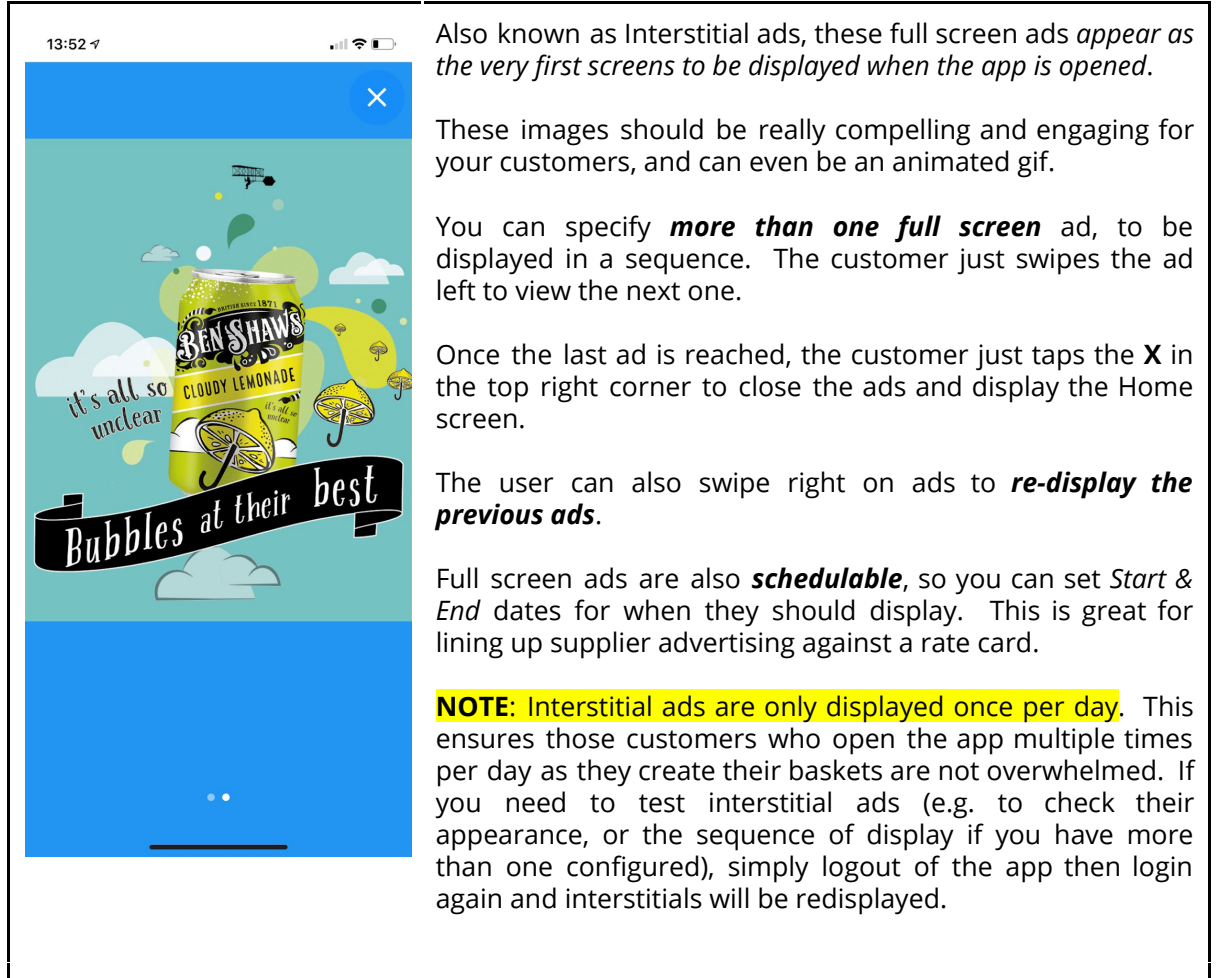

**BEAM Metrics:** For each full screen ad, BEAM will record the:

1. **Displayed Count** (how many times each ad was displayed on screen).

#### **Full Screen Ad Image Options:**

- **Image Type:** JPG, PNG, GIF (including animated).
- **Image Dimensions:** Up to 800 (width) x 1000 (height) pixels.
- **Image File Size:** Up to 2MB.

**\* NOTE**: Interstitial Ads are a *Premium Feature*. Please contact RNF if you would like to unlock this feature, or any other powerful *Premium Feature* with a *Monthly Subscription Plan*.

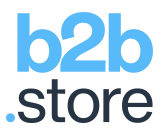

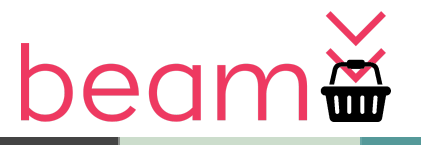

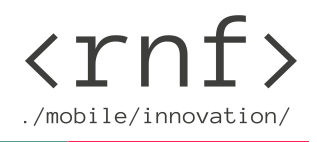

# Barcode Scanner \*

Let customers build their baskets even quicker with barcode scanning!

Customers can just point their phone/tablet camera at products they are interested in and check if you sell it. If found, they simply add it to their baskets, simple.

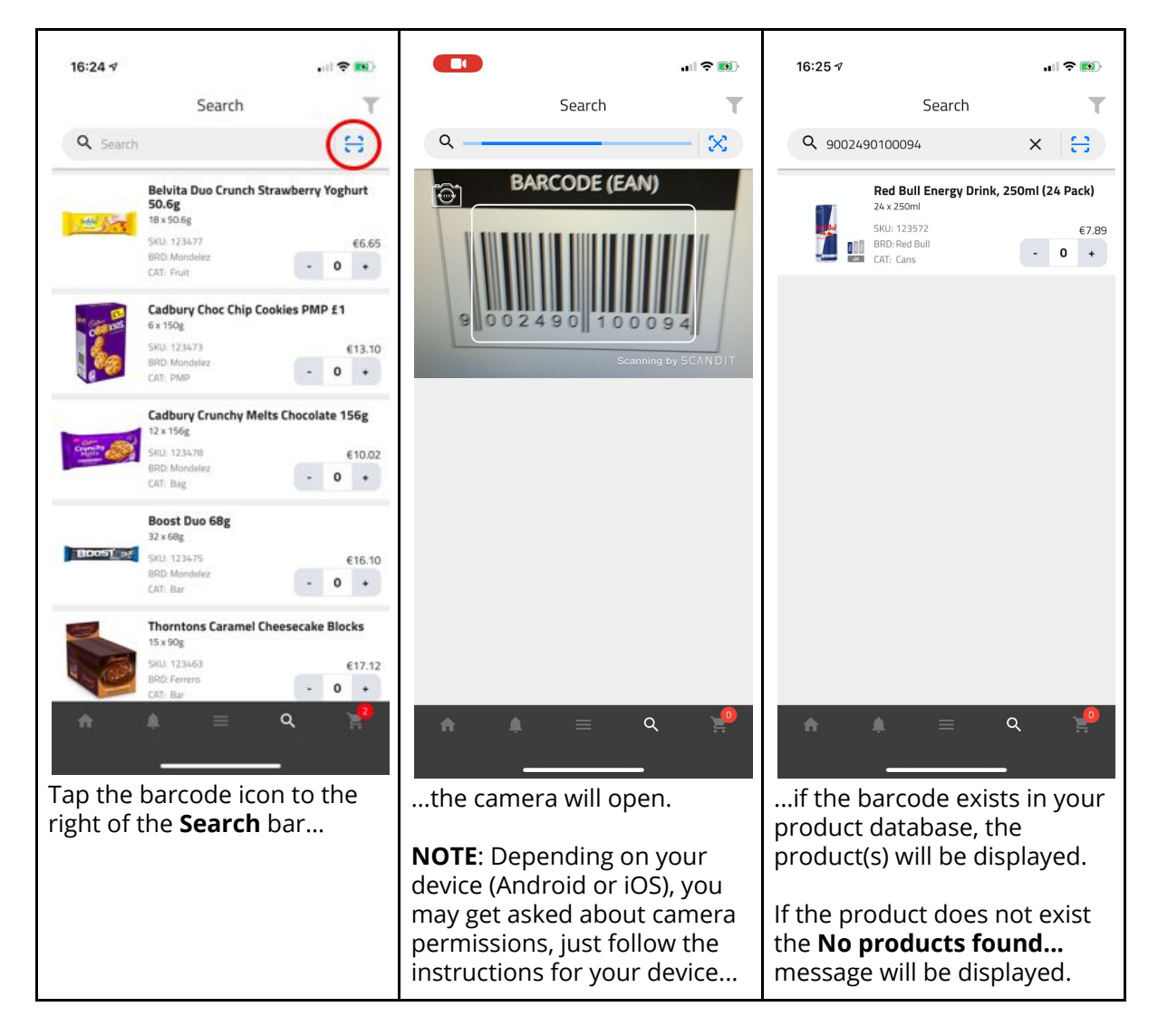

#### *For this feature to work, barcodes must be provided in your Product CSV.*

**\* NOTE**: The Barcode Scanner is a *Premium Feature*. Please contact RNF if you would like to unlock this feature, or any other powerful *Premium Feature* with a *Monthly Subscription Plan*.

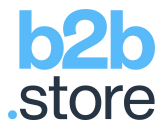

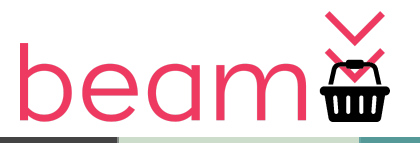

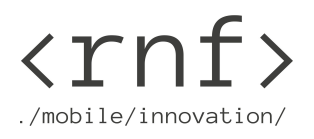

## BEAM Admin: New Features, Enhancements & Fixes: **Version: 2020.4 (2.31.1-2567a18)**

1. **Ads & Product Placement**: As mentioned above, Full Screen Ads (AKA Interstitial Ads or Splash Screen Ads or Sliders) can now be configured from within BEAM to be displayed in the app.

This version of BEAM (**2020.4 (2.31.1-2567a18)**) is available immediately: <https://www.beamplatform.io/>

# Feedback

We hope you enjoy getting familiar with these new features and enhancements but if you have any feedback or questions at all, or you would like to request a feature, please email: [support@rnfdigital.com](mailto:support@rnfdigital.com).

The next scheduled update for new features, enhancements & fixes is for the end of May, until then, thanks for using RNF's award winning products, and stay safe.

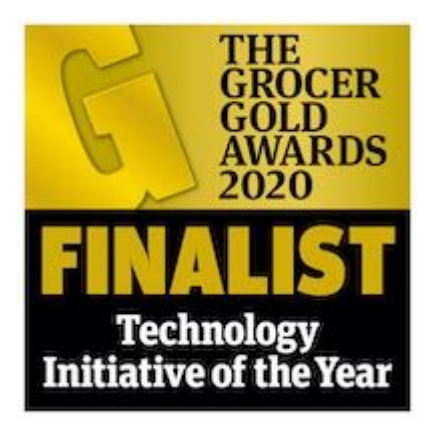